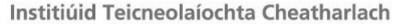

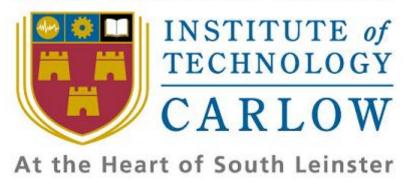

## **Project Plan**

# For iPhone Application

**Submission Date: -**

11<sup>th</sup> of December 2009

Prepared by: -

Tuna Erdurmaz (C00115609)

Supervisor: -

Paul Barry

### **Table of Contents**

| 1. | 1. Introduction |                                  |    |  |
|----|-----------------|----------------------------------|----|--|
|    | 1.1.            | Purpose                          | .3 |  |
|    | 1.2.            | Software & Hardware Requirements | .3 |  |
|    |                 |                                  |    |  |

2. <u>Deliverable Dates</u>......4

3. Explanation of Tasks......5

#### 1. Introduction

#### 1.1. Purpose

The aim of this Project is to develop a prototype of commercial iPhone application for the Red Oak Tax Refunds Irish Company of their Tax Refund Calculator currently online on the internet. The aim of the Tax Refund Calculator as an iPhone app is to play significant role to direct the customers to Red Oak in order to get a full Tax Refund Assessment to see how much more they are due. This Tax Refund Calculator will be built for PAYE (Pay as you earn) income tax payers and will cover most scenarios. This will include rent relief, medical expenses tax, PAYE tax credits, Ireland resident personal tax credits, service charges, trade union subscriptions tax credits and calculates refund amounts due for employment expenses.

This tax back calculator app will calculate and display how much the tax refund estimation of a user, after he/she has entered the required details. Then for a full refund check, application presents the contact formin order to establish communication channel between the user and the Red Oak Tax Refunds Company.

To sum up, this document contains the "Project Plan" for this highlighted iPhone app project.

#### 1.2. Software & Hardware Requirements

- Intel-based Mac machine
- Apple Mac OS X
- Xcode
- iPhone or iPod Touch (Testing on real device)

#### 3. Explanation of Tasks

- Meeting with the Company's Leader, in order to specify the requirements of the Tax Refund Calculator.
- 2) Working on the Calculations, in this task I aim to figure out all of the calculations required by the Tax Refund Calculator from the Excelspreadsheetprovided by the company.
- 3) Prototype of GUIs, the aim is to build a mock-up of the product which simulates the look and feel of the interfacein order to obtain early feedback from the company.
- **4) Meeting with the Company's Leader,**in order to compare if the software made (prototype) matches the software specification.
- 5) GUI of the Calculator Segments, the aim of this task is to build GUI of the Calculator Segments such as "Details", "Home", "Expenses", "Spouse", and "Your Tax Refund".
- **6) Switch between Segments,** the aim of this task is to implement switch functionality (horizontal control upon multiple segments) in order to jump from one switch to another.
- 7) Testing on the Device, in this task I aim to test the switch functionality.
- 8) Meeting with the Company's Leader, in order to get feedback about what I did so far.
- **9) Update the GUIs,** the aim of this task is to update the changes required by the Company's Leader.

- 10) Functionalities of the each Calculator Segments, the aim of this task is to implement the functionalities of the each Calculator Segments such as picker views' and data pickers' behaviours; text fields', buttons' and sliders' behaviours that the each segment contains.
- **11)Testing on the Device,**in this task I aim to test the functionalities of the each Calculator Segments.
- **12)Tax Refund Calculations,** the aim of this task is to implement the mechanism of the calculator which is the core functionality of the application.
- **13)Sending User Details,**in this task I aim to send the user (customer) details via email from the "Contact Form" to the company.
- **14)Testing on the Device,**in this task I aim to test both the calculations mechanism of the tax refund and sending the user details to the company.
- **15)Meeting with the Company's Leader**,in order to get feedback about what I did so far.
- **16)Update the Changes**, the aim of this task is to update the changes required by the Company's Leader.
- 17) Final Application, in this task I aim to have a final product with the suitable coding standards (properly commented code deleted the unnecessary commented lines) which an iPhone app will be installed into the actual device and ready to use.
- **18) Design Manual,** the aim of this task is to create the design manual of the project.
- **19)Presentation**, the aim of this task is to create a PowerPoint presentation with the prototype of the GUIs.

- 20)User Manual, the aim of this task is to create the User Manual of the project.
- 21)Project Report, the aim of this task is to create the Project Report of the project.